## **Grouper pspng changes in v2.5 initial release**

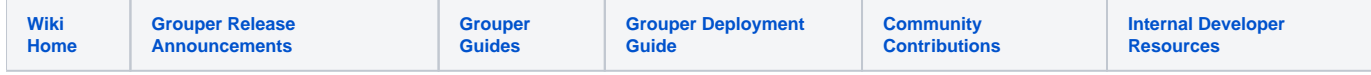

In order to fix suspected performance issues with pspng, and in order to not require a lot of configuration changes in the 2.5 upgrade, lets start using the ["G](https://spaces.at.internet2.edu/display/Grouper/Grouper+provisioning+in+UI) [rouper provisioning in UI](https://spaces.at.internet2.edu/display/Grouper/Grouper+provisioning+in+UI)" attributes.

Note, in addition to using those attributes we would also start using the ["sync" tables](https://spaces.at.internet2.edu/pages/viewpage.action?pageId=163119922) to keep track of syncs and state in target systems

## **Steps**

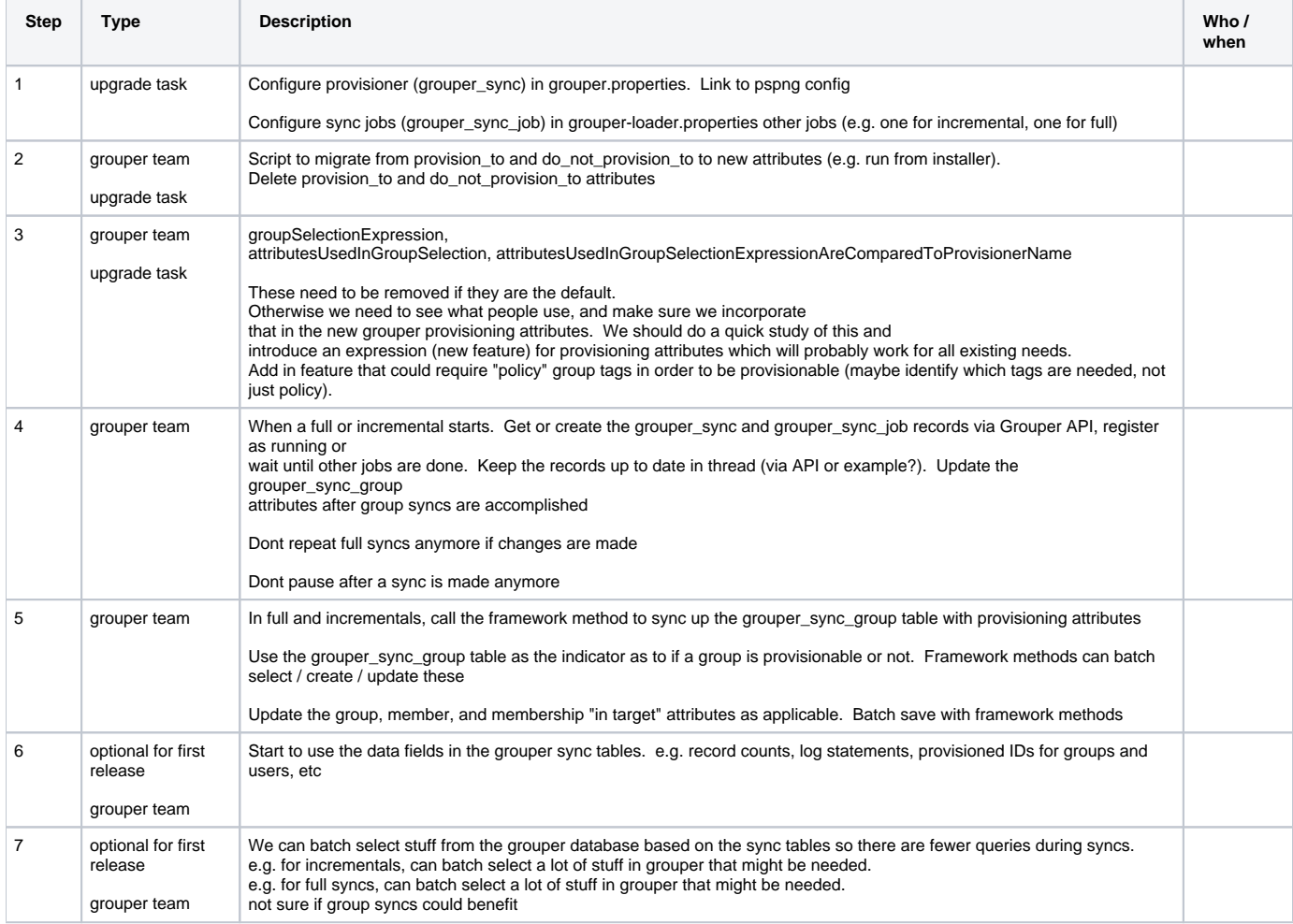